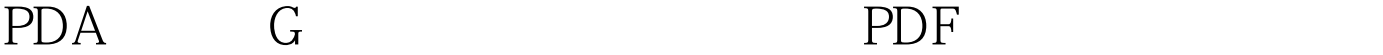

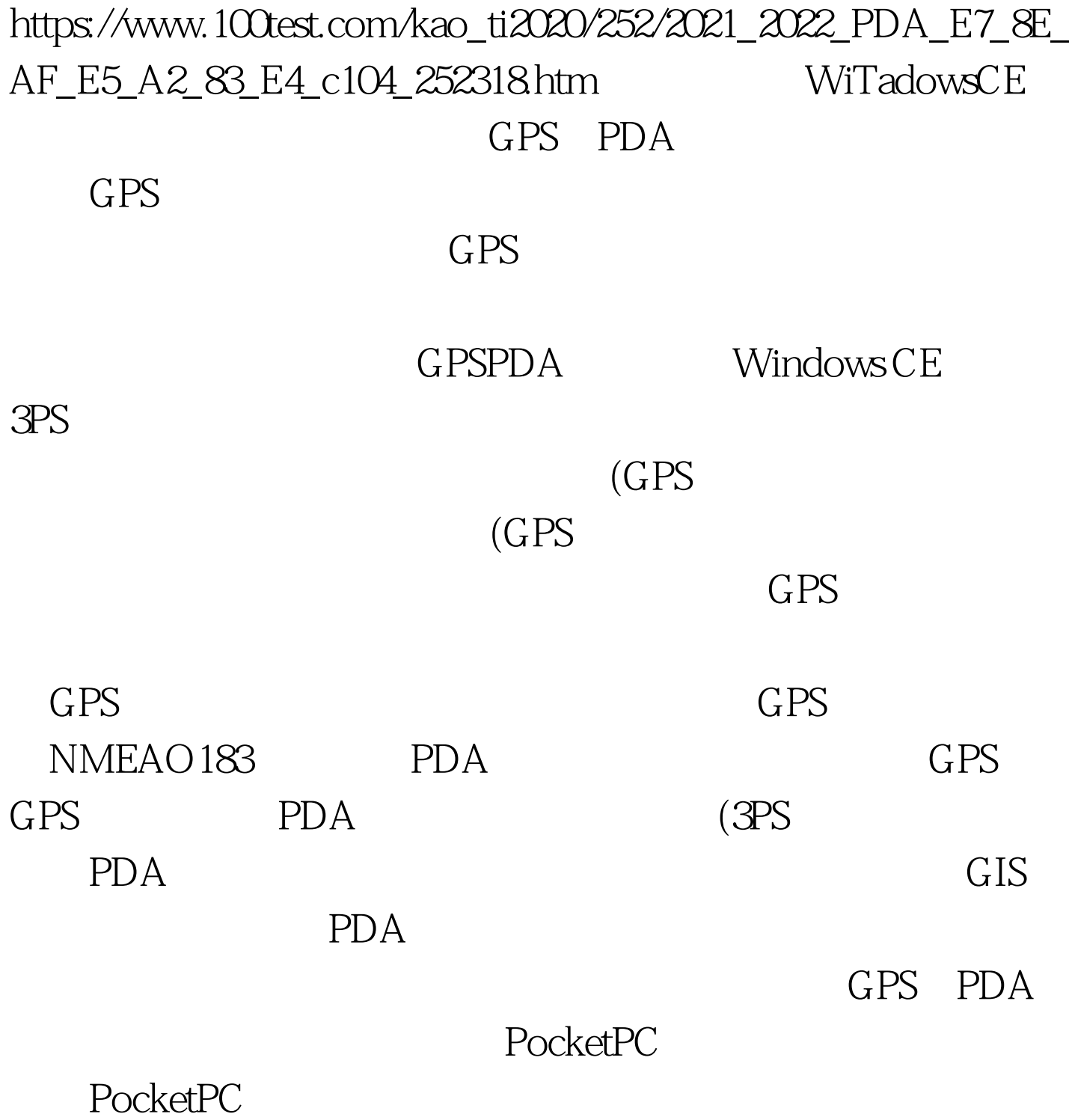

WindowsCE Comm. drv

## WindowsAPI

Windows CE COM6 Comm6 PoxtOpen 开串口,设置Comm控件的属性,Timer触发OnComm接 GPS GPS GPS GPS  $=57600 \text{bps}$   $=8$  $=1$   $=1$  GPS NMEA0183 (NationalMarineElectronlcsAssociation) GPS NMEA0183  $\text{ASCII}$ NMEA0183 GPS and a set of the set of the set of the set of the set of the set of the set of the set of the set of the set of the set of the set of the set of the set of the set of the set of the set of the set of the set of the set  $GPS$  $SGPGGA$ \*hh l NEMA0183 " \$GPGGA" "  $GPS$ 

NEMA0183  $SGPGGA$  $\begin{pmatrix} a & b \\ c & d \end{pmatrix}$  $CPS$ 

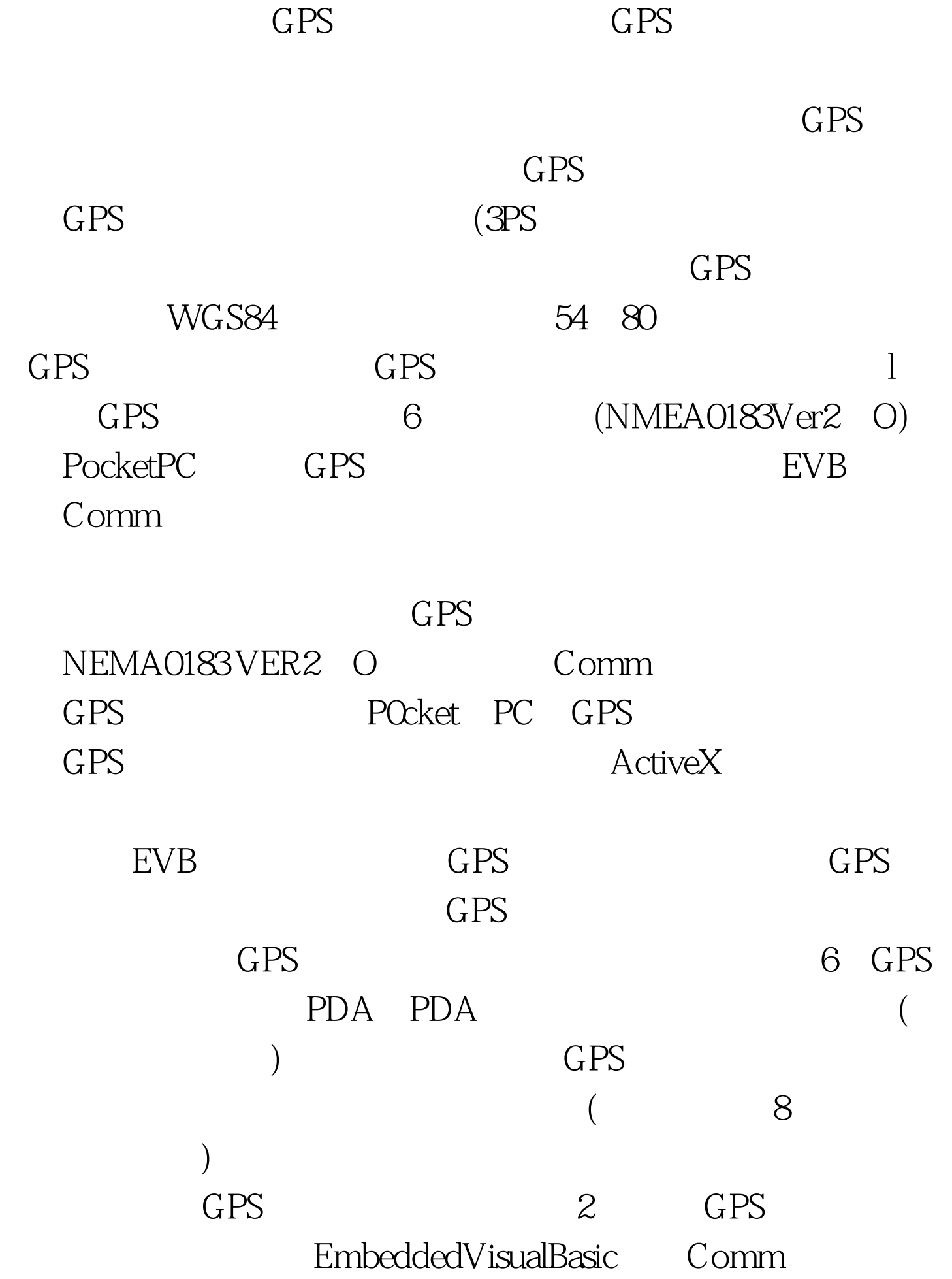

Timer 2s 1

 $\mathsf{Comm}$ 

PrlvateSubmnustart() Timerl.lrlteIval=2000 Timerl.Enabled=True Comml. CommPort=6 Comml. Settings= 57600 N 8 1 Comml PortOpen=True strsmsdata=Comml Input Buffer Timerl\_Timer EndSub PrivateSubTimerLTimer() DimIngNextvbCrLfAsLong DimIngFirstGPGGAAsLong DimMessageAsString DimsDateAsString Dimcn strsmsdata=Comml Input IngFirstGPGGA=Instr(1 strsmsclata GPGGA) IflngFirstGPGGAThen IngNextVbCrLf=lnstr(IngFirstGPGGA 1, strsmsdata vbCrLf) Message=Mid(Strsmsdata ingFirstGPGGA ,lngNextvb CrLf-ingFirstGPGGA) ParseNMEAMessageMessage dblXCoord dblYCoord sDate ProcessInputdblXCoord,dblYCoord EndTf 100Test www.100test.com